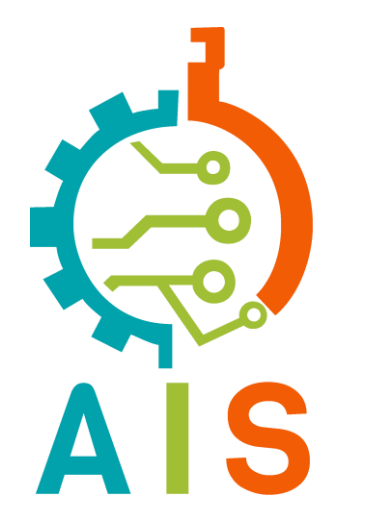

# Advanced 3D Printing

WITH THE AGGIE INNOVATION SPACE

# AIS Capabilities

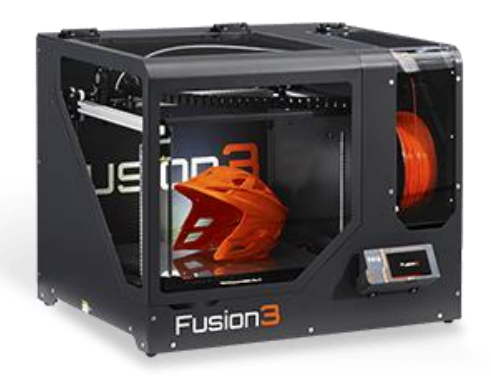

**Fused Deposition Modeling (FDM)**

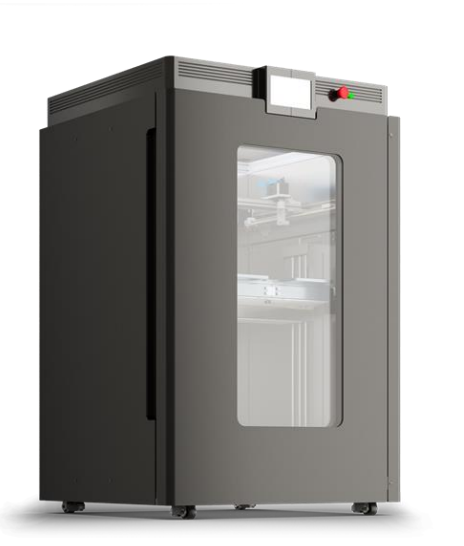

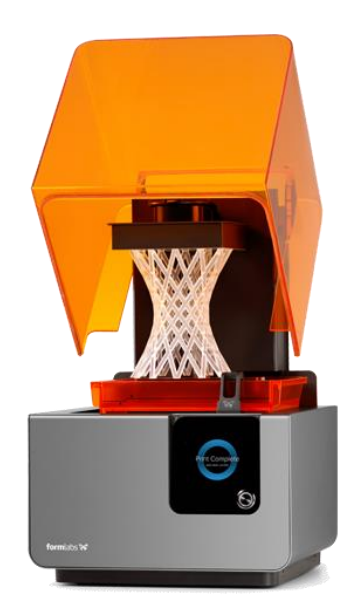

**Industrial FDM Stereolithography Apparatus (SLA)**

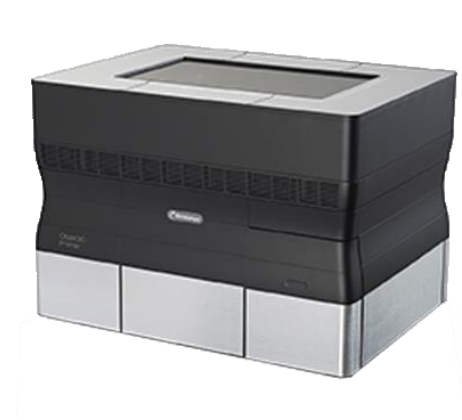

**PolyJet**

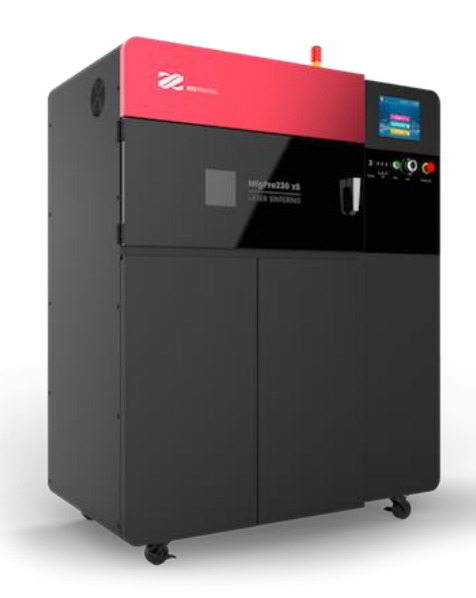

**Selective Laser Sintering (SLS)**

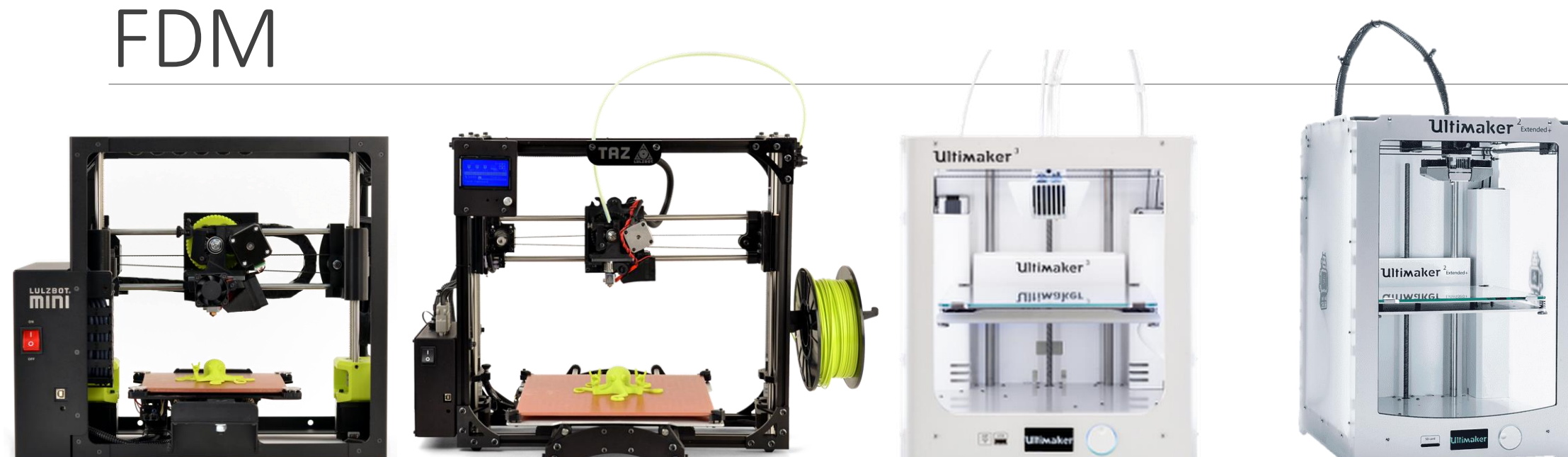

#### Lulzbot Mini 2

- Build volume: 6.3" x 6.3" x 7.09"
- Nozzle diameter: 0.5mm
- Filament diameter: 3.00mm
- Max bed temp: 120C
- Max melt temp: 290C
- Slicing software: Cura Lulzbot

#### Lulzbot Taz 5

- Build volume: 11.7" x 10.8" x 9.8"
- Nozzle diameter: 0.5mm
- Filament diameter: 3.00mm
- Max bed temp: 120C
- Max melt temp: 290C
- Slicing software: Cura Lulzbot

#### Ultimaker 3

- Build volume: 8.5" x 8.5" x 7.2"
- Nozzle diameter: 0.4mm
- Filament diameter: 3.00mm
- Max bed temp: 100C
- Max melt temp: 280C
- Dual extrusion
- Slicing software: Cura Ultimaker

#### Ultimaker 2+

- Build volume:  $8.8'' \times 8.8'' \times 12''$
- Nozzle diameter: 0.4mm and 0.6 mm
- Filament diameter: 2.85mm
- Max bed temp: 100C
- Max melt temp: 260C
- Slicing software: Cura Ultimaker

### FDM

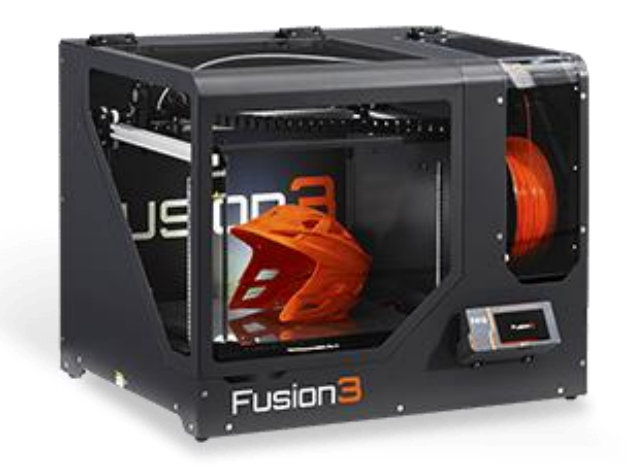

#### Fusion3 F410

- Build volume: 14" x 14" x 12.4"
- Nozzle diameter: 0.4mm and 0.6mm
- Filament diameter: 1.75mm
- Max bed temp: 140C
- Max melt temp: 300C
- Slicing software: Simplify3D
- Enclosed Chamber
	- Stable temperature (45C) environment
- Filament runout detection

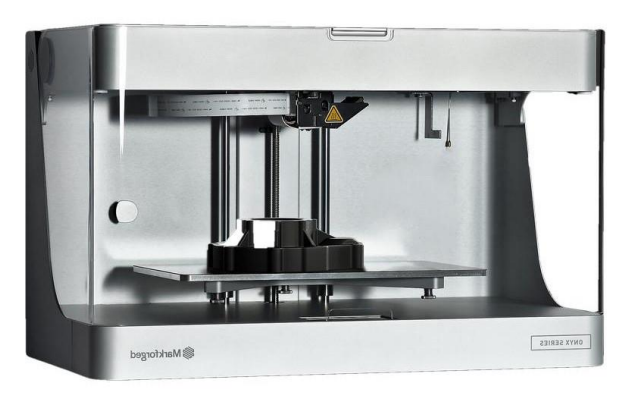

#### Markforged Mark Two

- Build volume: 12.6" x 5.2" x 6.1"
- Nozzle diameter: 0.4mm
- Filament diameter: 1.75mm
- Primary filament: CF Nylon
- Secondary filament: fiber (fiberglass, Kevlar, CF)
- Slicing software: Eiger

# Industrial FDM

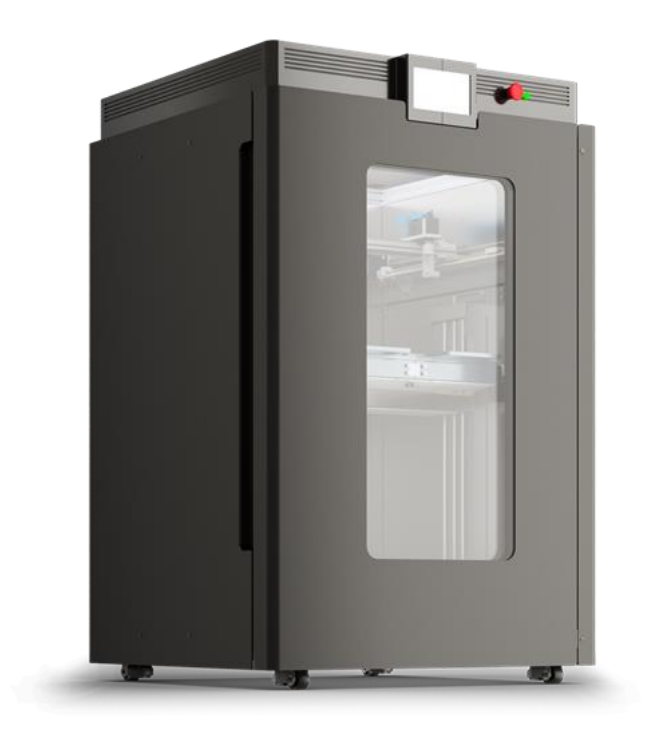

### Aon M2

- Build volume: 18" x 18" x 25"
- Nozzle diameter: 0.25mm, 0.4mm, 0.6mm
- Smallest layer thickness: ~100 microns
- Filament diameter: 1.75mm
- Max bed temp: 200C+
- Max melt temp: 470C+
- Slicing software: Simplify3D
- Enclosed heated chamber: 135C+
- Dual extrusion
- Aluminum and High-Temp PEI build plates
	- PEI: polyetherimide
- No cooling fan

# FDM Process

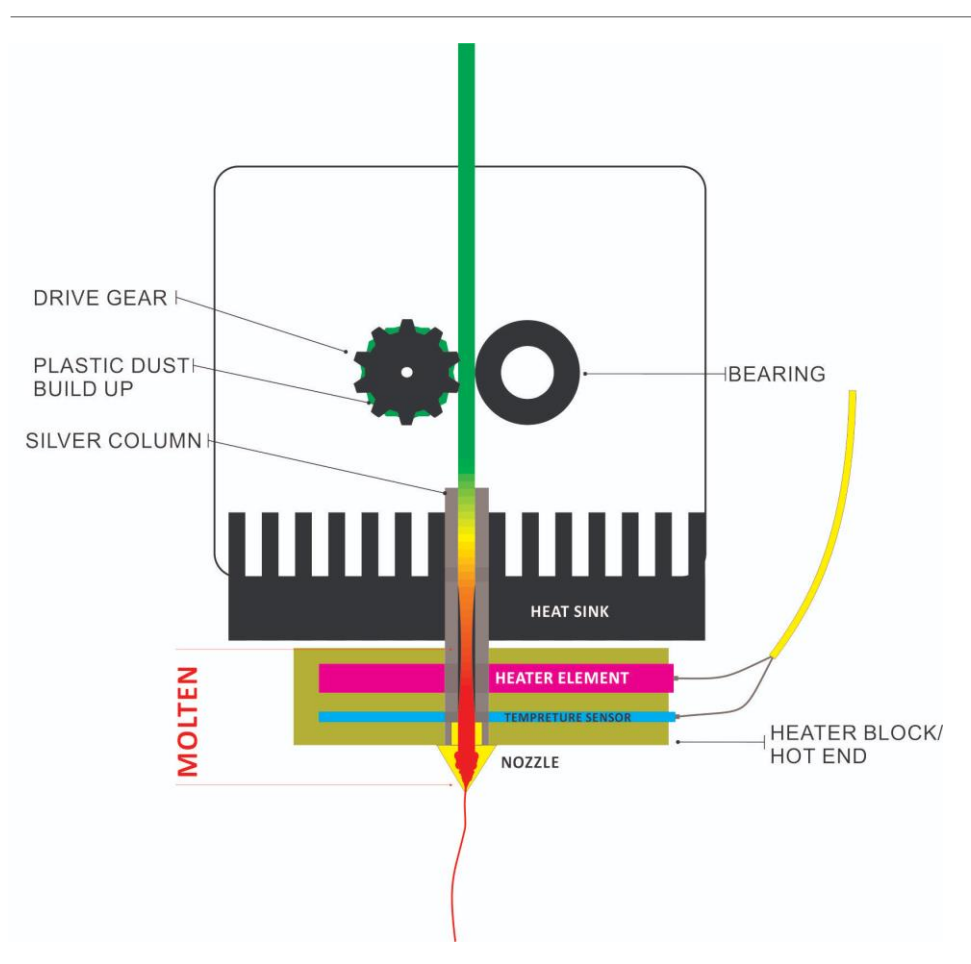

### **Pros and Cons**

- Best for low-resolution, fast prototyping
	- Less accurate, larger layers (~0.05mm to 0.5mm)
- Widest range of materials
- Longer lifetime of materials
- More variables in print settings
- Little-to-no post-processing
- Easily available in the consumer market
- (With Aon) longer print time due to machine preheating

# FDM Extruders

### **Direct Drive Extrusion:**

- •Extruder mounted on print head, pushes filament directly to nozzle
- •Pros: Better retraction, reliable extrusion, wide range of materials
- •Cons: Vibrations that could interfere print, difficult maintenance

### **Bowden Extrusion:**

- •Extruder mounted to frame, filament goes through "Bowden" tube to nozzle
- •Pros: Cleaner movements, smaller printhead = larger print volume
- •Cons: Delay in response time between extruder and nozzle, prone to retraction issues and stringing, difficulty printing flexible materials

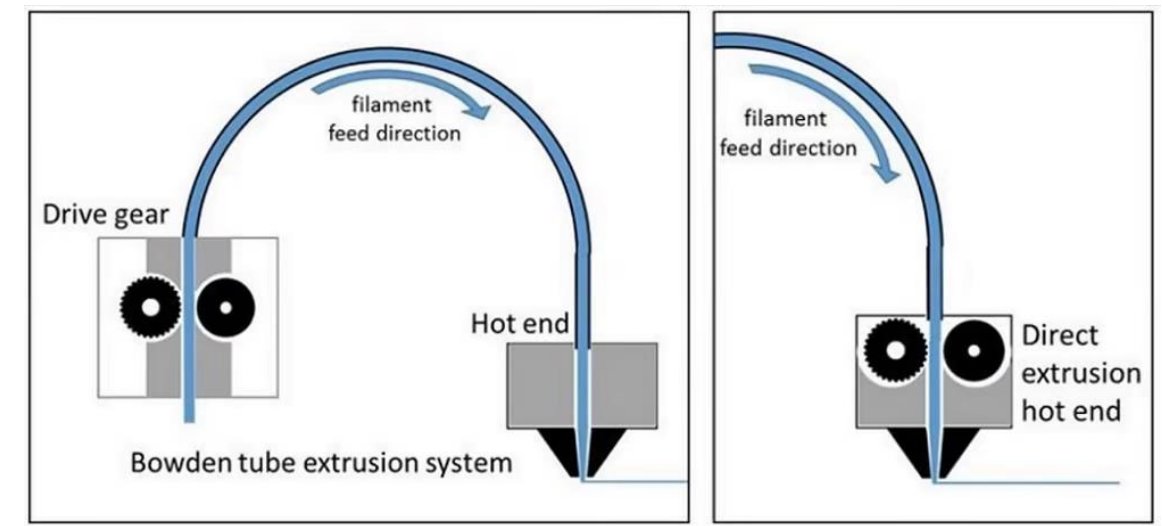

# Stereolithography (SLA)

FormLabs Form 2

- Build volume: 5.7" x 5.7" x 6.9"
- Layer thickness: 25 200 microns
- Self-heating resin tank
- 405nm violet laser (250 mW)
- Slicing software: PreForm
- Enclosed chamber

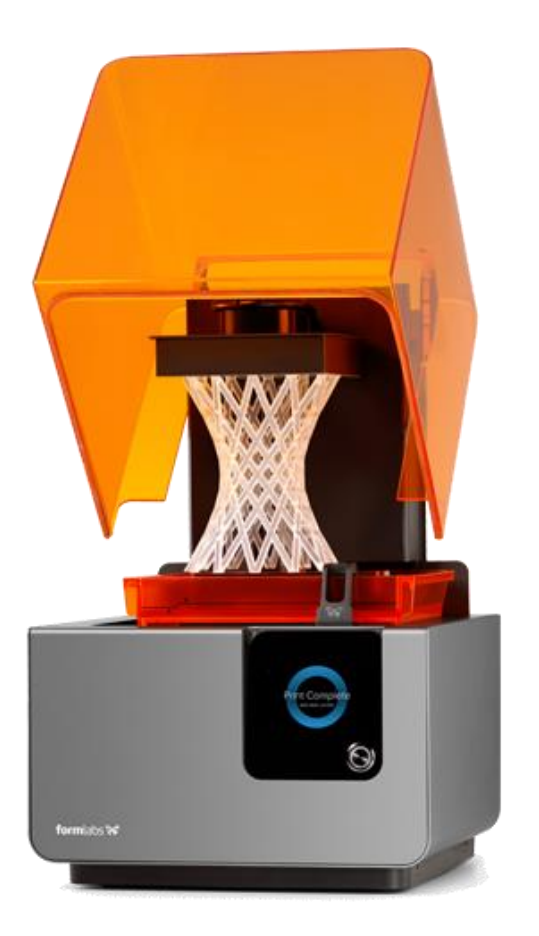

### SLA Process

Uses high-powered laser to harden photosensitive resin layer-by-layer through photopolymerization (monomers and oligomers cross-link to form polymers).

> Laser directed to coordinates through computer-controlled mirror.

Oldest additive manufacturing technique: Chuck Hull 1984.

Excess resin in tank is continuously re-used.

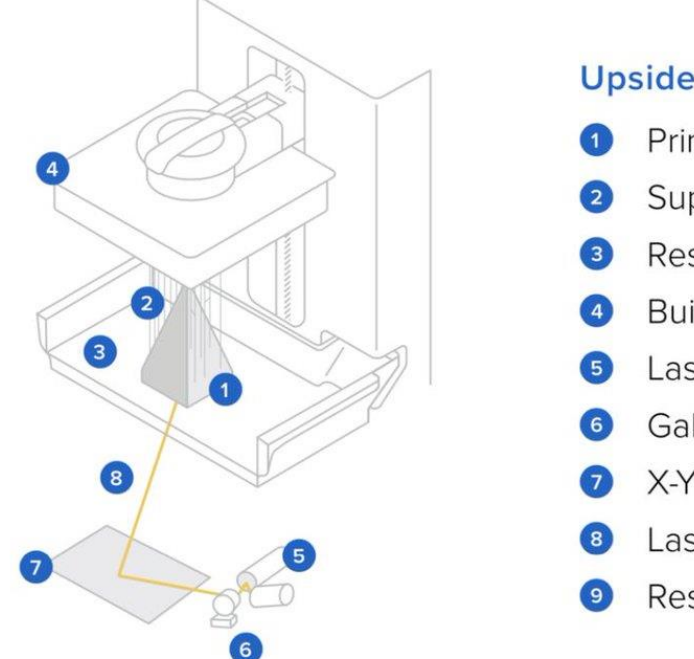

### **Upside-Down (Inverted) SLA**

- **Printed Part**
- Supports
- Resin
- **Build Platform**
- Laser
- Galvanometers
- X-Y Scanning Mirror
- Laser Beam
- **Resin Tank**

# SLA Post-Processing

### 1. Form Wash

- Agitated isopropyl alcohol bath
- Removes uncured resin
	- 2. Form Cure
	- Cures resin under high wavelength UV light
	- Brings material to full strength
	- Remove supports prior to curing for easier removal

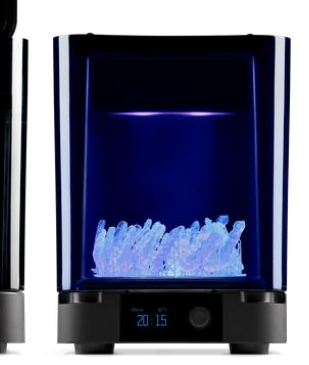

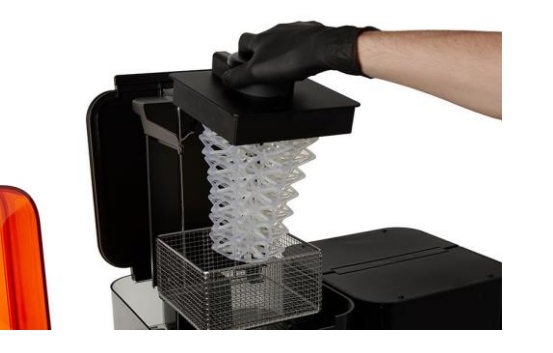

### **Pros and Cons**

- High resolution layers
- Limited build space
- Less material options (only purchasing through FormLabs)
	- mostly only clear or neutral colors
- Resins can expire quickly
- More expensive compared to FDM
- Some post-processing required
- Failures in resin tank can lead to more difficult clean-up
- No dual material capability

# PolyJet

Stratasys Objet30 Pro

- Build volume: 11.57" x 7.55 x 5.89"
- Layer thickness: 16 or 28 microns
- Slicing software: Objet Studio
- Enclosed chamber
- Resin material

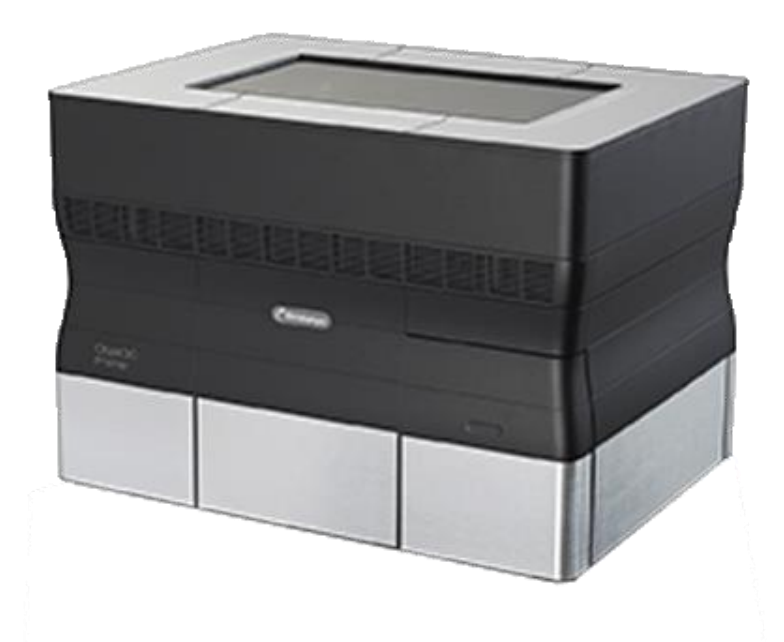

### PolyJet Process

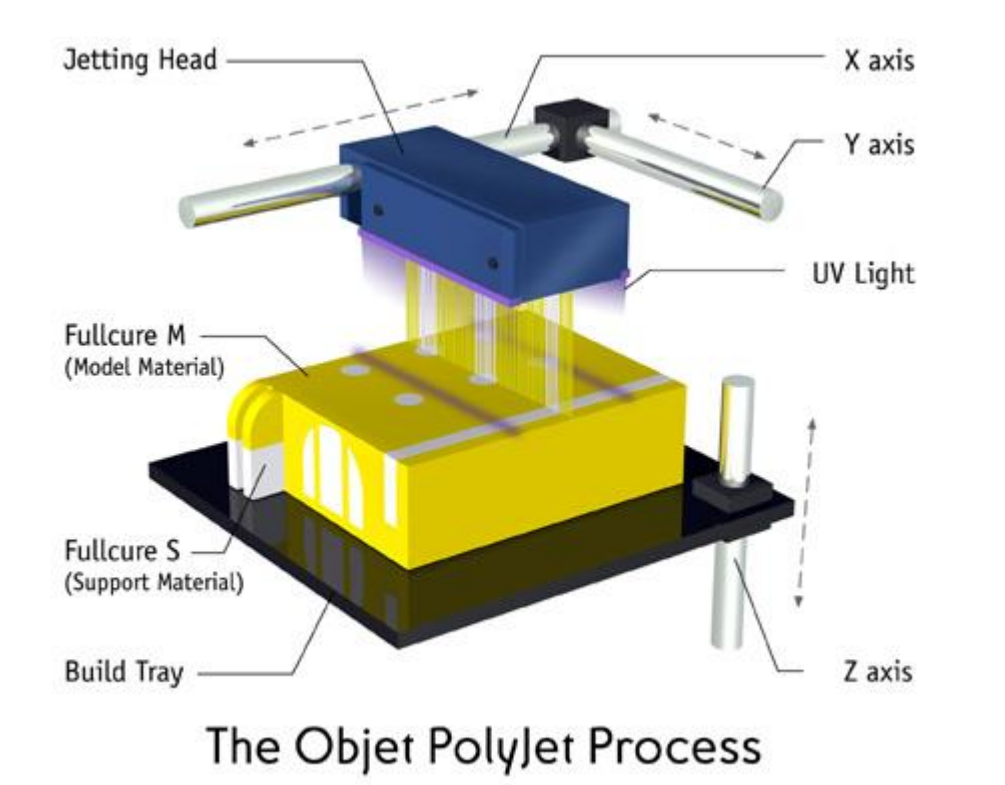

Similar to an inkjet printer. Printer "jets" drops of photosensitive resin that solidify under UV light in layers.

Has multi-material capability for combination of colors or addition of support material.

Excess material is collected into a waste container and cannot be reused as it mixes with other materials.

# PolyJet Post-Processing

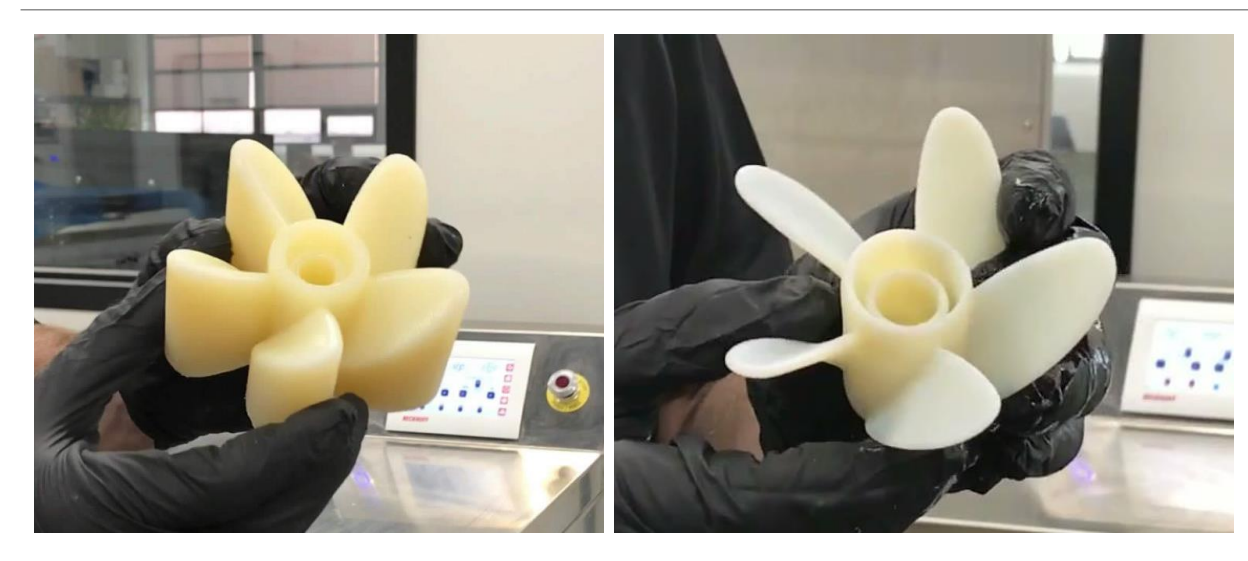

- 1. Part is soaked in a sonicator bath with sodium hydroxide to start dissolving gel-like supports
- 2. Excess cleanup is usually required using brush or high water pressure to scrub off supports

### **Pros and Cons**

- Highest resolution layers
- Less material options (only purchasing through Stratasys)
	- mostly only clear or neutral colors
- Multi-material capability
	- Soluble support material
- Resins expire quickly
	- Longer lead time on prints if new material needs to be ordered
- More expensive compared to FDM
- Post-processing required

# Selective Laser Sintering (SLS)

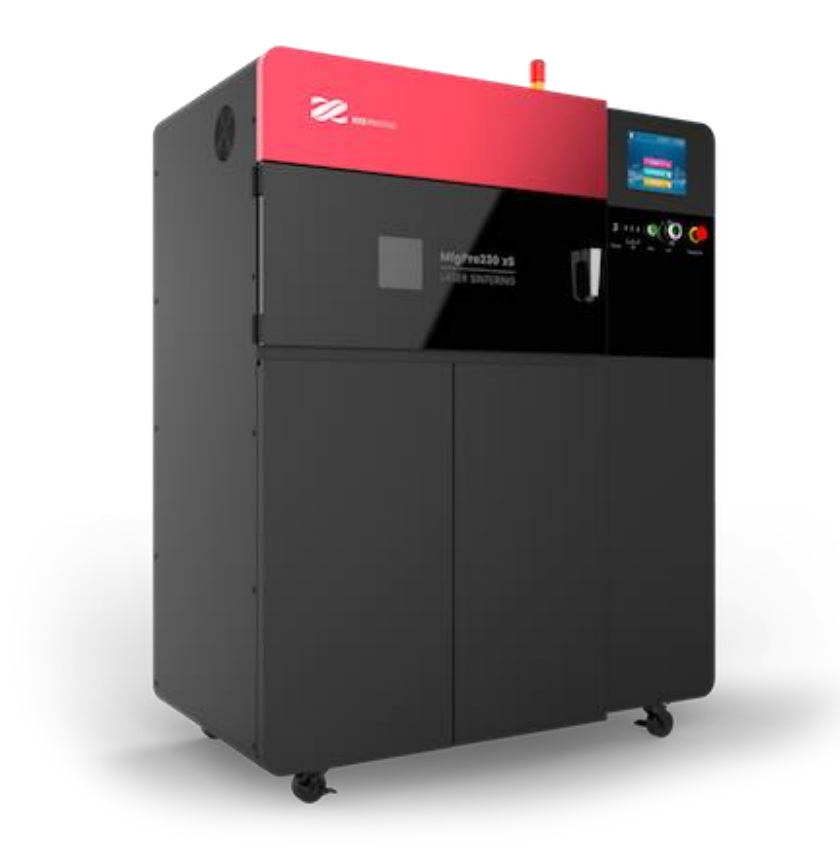

### XYZ MfgPro230 xS

- Build volume: 9" x 9" x 9"
- Layer thickness: 80-200 microns
- CO2 Laser (30W)
- Slicing software: XYZPrint AM SLS
- Enclosed chamber
- Powder material

# SLS Process

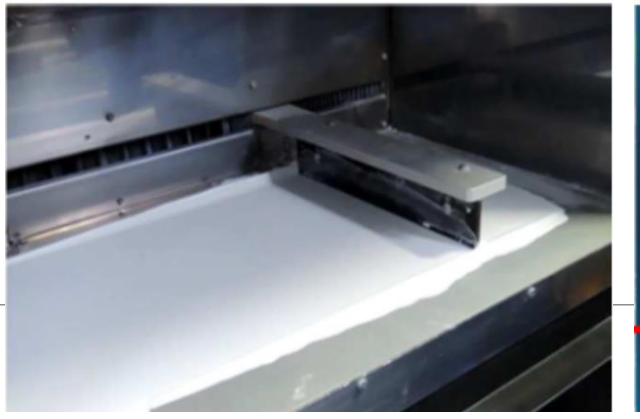

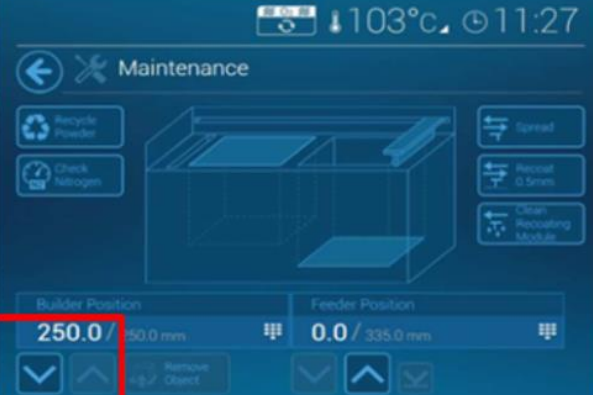

A reserve of powder is loaded into the chamber. Wiper moves thin layers of powder from reserve to build chamber.

Laser heats the powder to the melting point which fuses the particles together. The platform then lowers to the next layer.

Unfused powder supports part in packed bed.

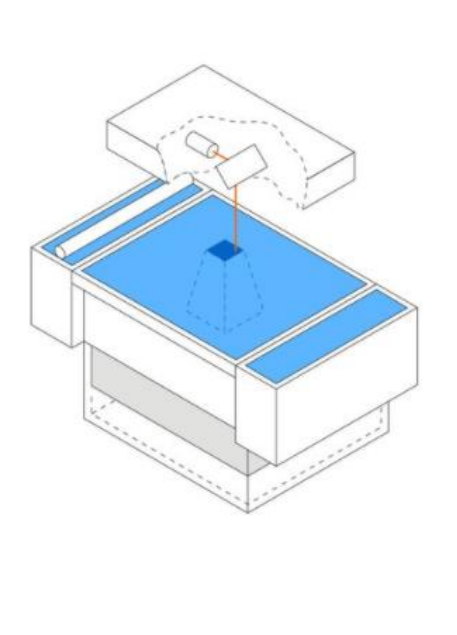

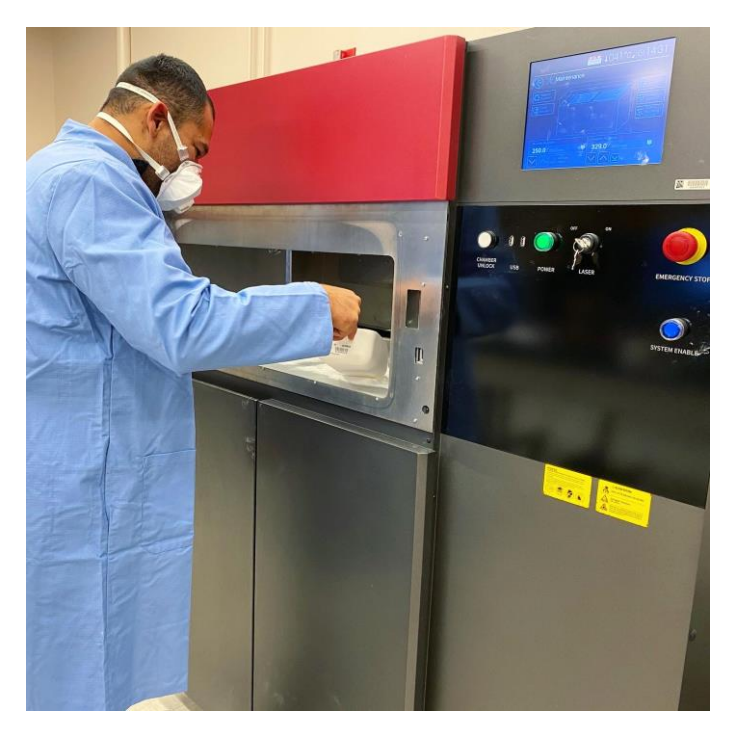

# SLS Post-Processing

- 1. Build chamber of powder is removed from printer
- 2. Excess powder is brushed away from part in de-powdering chamber
- 3. Compressed air is used to blow away uncured powder that may be stuck to the part
- 4. "Baked" powder is sieved and mixed with new powder to reuse
- 5. Final surface finishing can be done in sandblaster

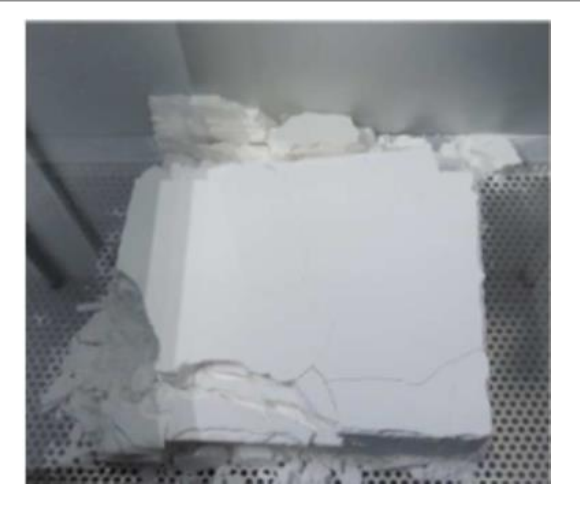

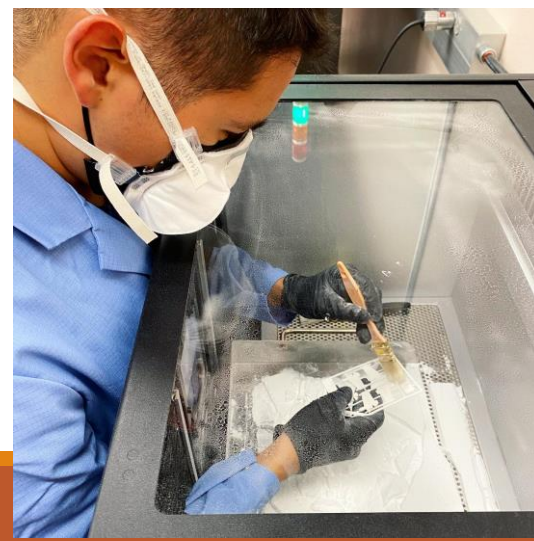

### **Pros and Cons**

- High resolution layers
- Only uses Nylon 12 PA, with some recent expansion in CF and TPU
- Only white powder currently available (can be dyed after printing)
- Material is recycled
- Doesn't require supports
- Longer print time due to machine preheating and post-processing

### Part Comparison

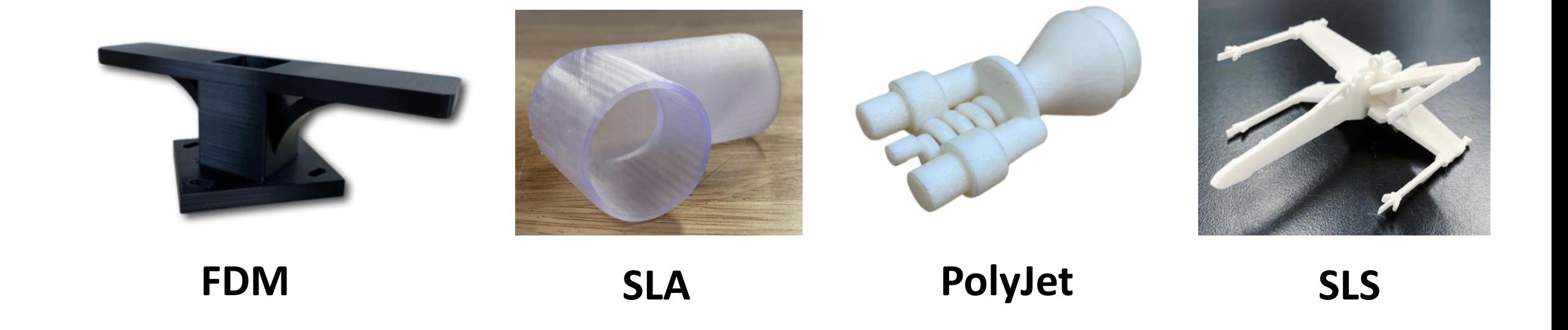

# Material Properties

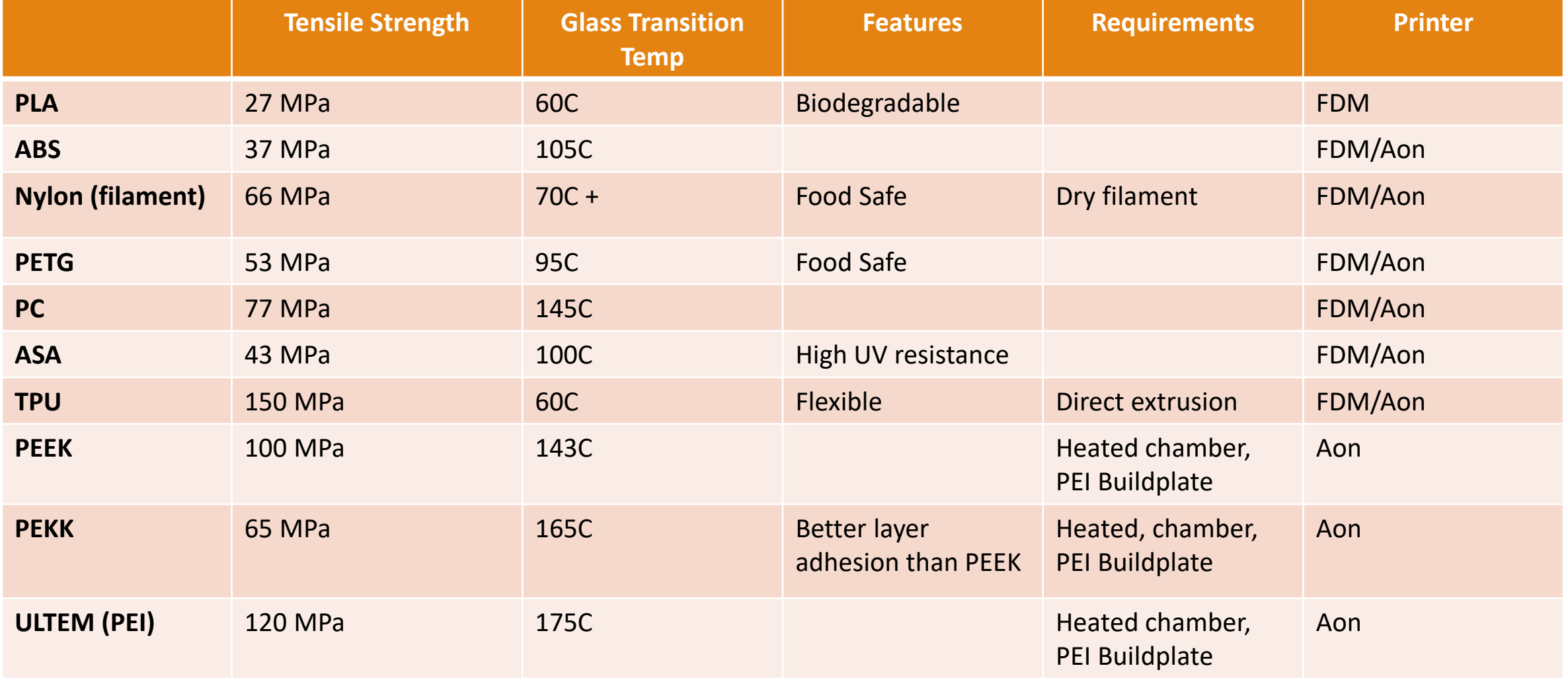

# Material Properties

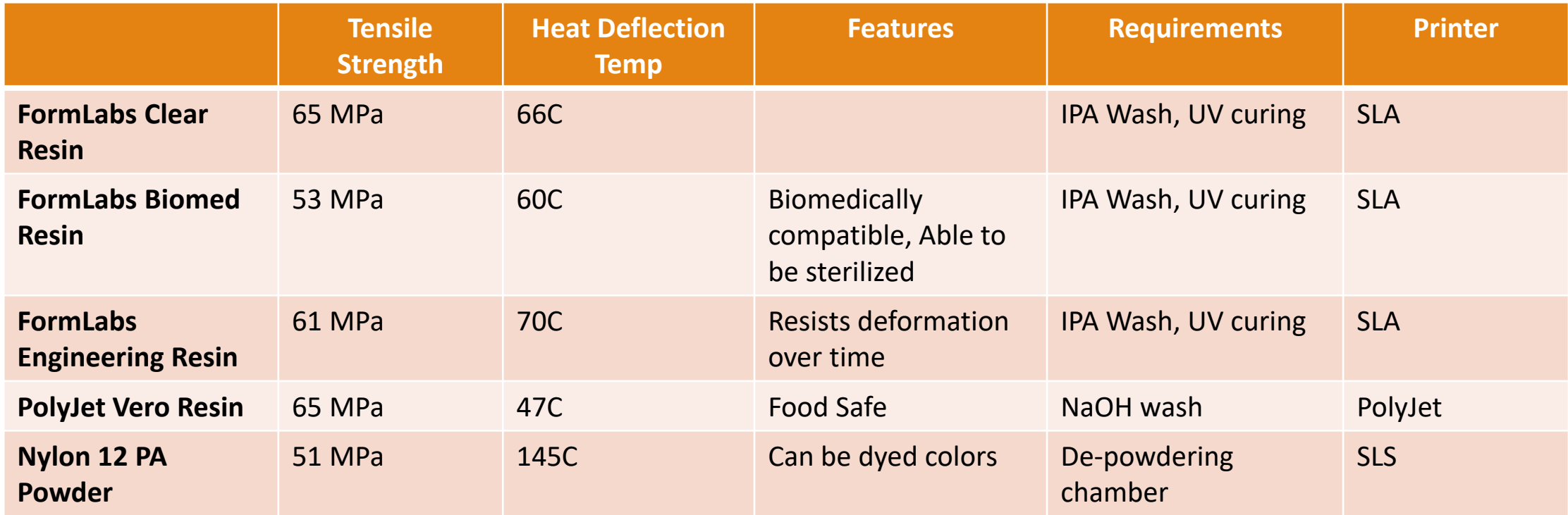

### Materials

There are so many out there!

Carbon Fiber infused, copper-fill, glow in the dark, color changing, flexible powder, etc.

Technical specifications will vary depending on brands, print settings, and storage of the material.

If there is a specific material you would like to use for your project, let us know and we can look into getting it!

### Improving on Engineering Specs

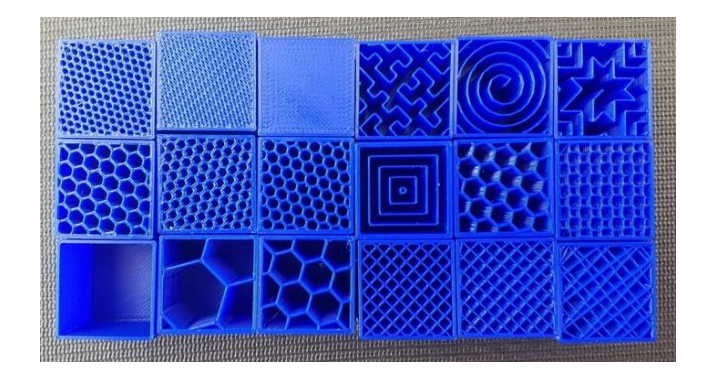

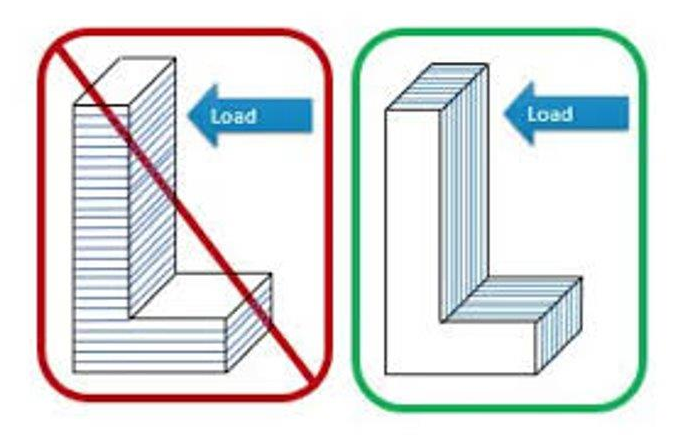

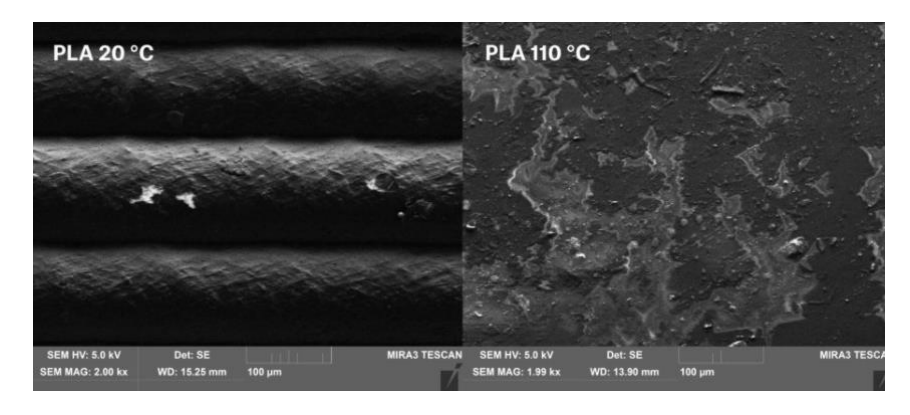

**Infill Density and Pattern**

Different patterns may offer unique points of support throughout the part.

### **Part Orientation**

Consider how load and stress will be applied to your part in reference to how the layers are formed.

### **Annealing**

Heating up a printed part to its glass transition temperature but below its melting point to rearrange the polymer chains so stress is distributed evenly.

# Resources on 3D Printing

- [https://ais.nmsu.edu](https://ais.nmsu.edu/)
- <https://www.simplify3d.com/support/print-quality-troubleshooting/>
- <https://www.prusaprinters.org/>
- <https://www.thingiverse.com/>
- <https://www.tinkercad.com/>
- <https://grabcad.com/>
- <https://formlabs.com/>
- <https://www.matterhackers.com/>
- <https://www.3dhubs.com/knowledge-base/>